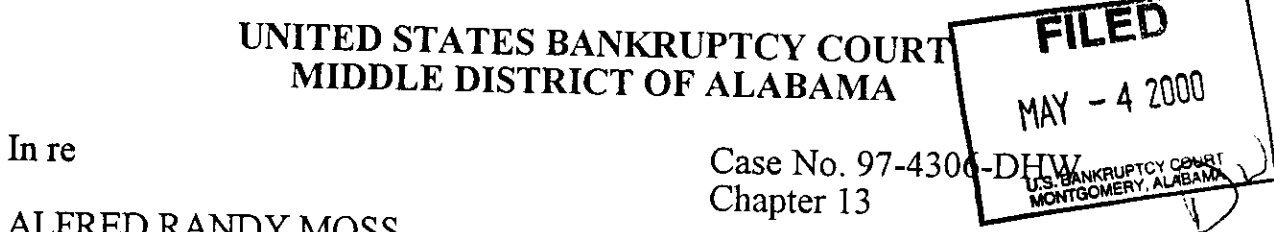

## AND Y MOSS **LIBBY MOSS**

Debtors.

## ORDER ON MOTION FOR TURNOVER OF FUNDS

Upon consideration of the motion filed by representatives of Columbus Magnetic Imaging on March 2, 2000 for payment of unclaimed funds held in the registry of this court, it is hereby

ORDERED that the Clerk of Court is directed to remit to Knight & Associates, representatives of Columbus Magnetic Imaging, the sum of \$20.38 now held in the registry of this court for Columbus Magnetic Imaging.

Done this  $\underbrace{42}_{\text{day of May, }2000}$ .

Dundt H Williams, Jr. United States Bankruptcy Judge

 $78$ 

 $224 -$ 

c: Chasity Mealer, Knight & Associates **Debtors** James M. Ivins, Attorney for Debtors Curtis C. Reding, Trustee Mary Anne Creel, Financial Specialist